## HOW TO CANCEL A LAP SWIM RESERVATION ON SIGNUPGENIUS.COM

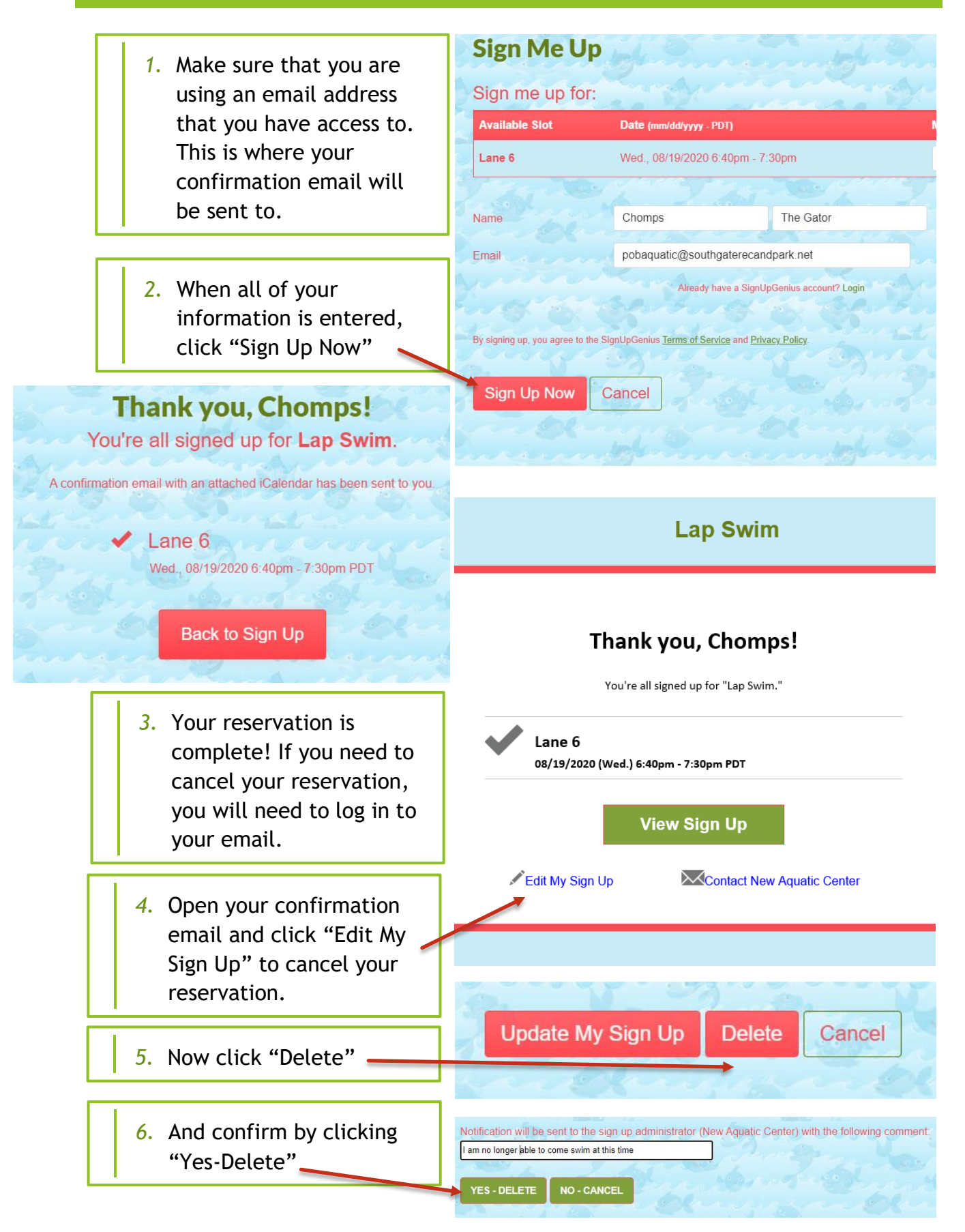